<span id="page-0-0"></span>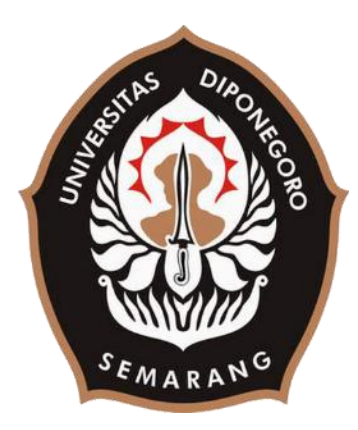

### **UNIVERSITAS DIPONEGORO**

# **PEMBUATAN APLIKASI** *VIRTUAL REALITY* **SEBAGAI MEDIA EDUKASI PEMADAMAN API MENGGUNAKAN ALAT PEMADAM API RINGAN**

## **TUGAS AKHIR**

# **Diajukan sebagai salah satu syarat untuk memperoleh gelar Sarjana Teknik**

## **M. RISQULLAH NAUFAL Y. 21120117140003**

# **FAKULTAS TEKNIK DEPARTEMEN TEKNIK KOMPUTER**

**SEMARANG Maret 2022**

#### **HALAMAN PENGESAHAN**

<span id="page-1-0"></span>Tugas Akhir ini diajukan oleh :

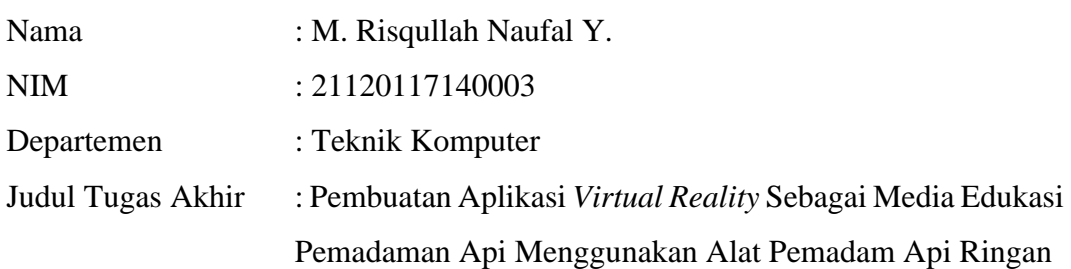

Telah berhasil dipertahankan di hadapan Tim Penguji dan diterima sebagai bagian persyaratan yang diperlukan untuk memperoleh gelar Sarjana Teknik pada Departemen Teknik Komputer, Fakultas Teknik, Universitas Diponegoro.

### **TIM PENGUJI**

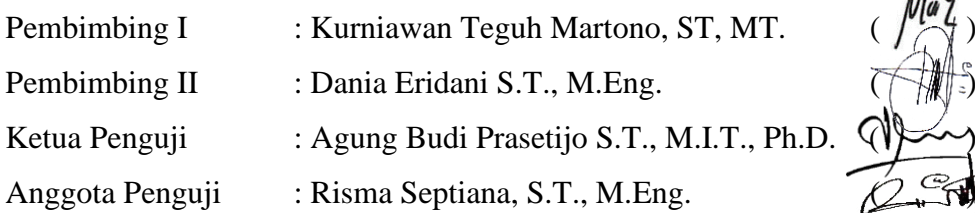

Semarang, 29 Maret 2022 Ketua Departemen Teknik Komputer

Adian Fatchur Rochim, ST,MT NIP. 197302261998021001

#### <span id="page-2-0"></span>**HALAMAN PERNYATAAN ORISINALITAS**

## **Tugas Akhir ini adalah hasil karya saya sendiri, dan semua sumber baik yang dikutip maupun yang dirujuk telah saya nyatakan dengan benar.**

Nama : M. Risqullah Naufal Y.

NIM : 21120117140003

Tanda Tangan :

Tanggal : Semarang, 29 Maret 2022

## <span id="page-3-0"></span>**HALAMAN PERNYATAAN PERSETUJUAN PUBLIKASI TUGAS AKHIR UNTUK KEPENTINGAN AKADEMIS**

Sebagai sivitas akademika Universitas Diponegoro, saya yang bertanda tangan di bawah ini :

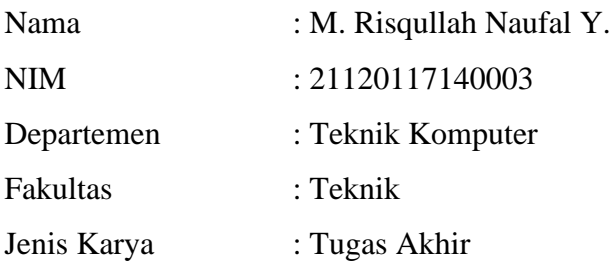

demi pengembangan ilmu pengetahuan, menyetujui untuk memberikan kepada Universitas Diponegoro **Hak Bebas Royalti Noneksklusif** (*Non-exclusive Royalty Free Right*) atas karya ilmiah saya berjudul :

**Pembuatan Aplikasi Virtual Reality Sebagai Media Edukasi Pemadaman Api Menggunakan Alat Pemadam Api Ringan** beserta perangkat yang ada (jika diperlukan). Dengan Hak Bebas Royalti/Noneksklusif ini Universitas Diponegoro berhak menyimpan, mengalihmedia / formatkan, mengelola dalam bentuk pangkalan data (*database*), merawat dan memublikasikan Tugas Akhir saya selama tetap mencantumkan nama saya sebagai Penulis / pencipta dan sebagai pemilik Hak Cipta.

Demikian pernyataan ini saya buat dengan sebenarnya.

Dibuat di : Semarang Pada tanggal : 29 Maret 2022

Yang menyatakan,

M. Risqullah Naufal Y.

#### **KATA PENGANTAR**

<span id="page-4-0"></span>Puji syukur Penulis panjatkan ke hadirat Allah SWT yang telah memberikan rahmat dan anugerah-Nya sehingga Penulis dapat menyelesaikan laporan Tugas Akhir yang berjudul "**Pembuatan Aplikasi** *Virtual Reality* **Sebagai Media Edukasi Pemadaman Api Menggunakan Alat Pemadam Api Ringan**" dapat terselesaikan dengan lancar.

Penyusunan Tugas Akhir yang merupakan salah satu syarat untuk menyelesaikan studi di Departemen Teknik Komputer Fakultas Teknik Universitas Diponegoro ini tidak lepas dari dukungan, doa, bimbingan, dan dorongan dari berbagai pihak. Oleh karena itu, melalui kesempatan ini Penulis mengucapkan terima kasih kepada:

- 1. Bapak Kurniawan Teguh Martono, ST, MT selaku dosen pembimbing I yang telah membimbing serta membantu dalam menyelesaikan pembuatan Tugas Akhir.
- 2. Ibu Dania Eridani S.T., M.Eng. selaku dosen pembimbing II yang telah membimbing serta membantu dalam menyelesaikan pembuatan Tugas Akhir.
- 3. Ibu Ike Pertiwi Windasari, S.T., M.T. selaku dosen Koordinator Tugas Akhir yang telah memberikan petunjuk serta bimbingan dalam pelaksanaan rangkaian kegiatan Tugas Akhir.
- 4. Bapak Dr. Ir. R. Rizal Isnanto S.T., M.M., M.T., IPM. selaku dosen wali yang telah membimbing serta membantu Penulis selama proses perkuliahan di Universitas Diponegoro.
- 5. Seluruh Bapak dan Ibu dosen Departemen Teknik Komputer yang telah memberikan ilmu pengetahuan kepada Penulis.
- 6. Keluarga Penulis yang selalu mendukung maupun berdoa agar Penulis dapat menyelesaikan Tugas Akhir.
- 7. Sahabat-sahabat Penulis yang selalu siap mendukung dan membantu Penulis setiap saat.
- 8. Arya Naradana selaku kerabat Penulis yang membantu dalam tahapan pembuatan Tugas Akhir khususnya dalam hal pembuatan aset, penyediaan

perangkat, dan memberikan semangat kepada Penulis untuk segera menyelesaikan Tugas Akhir ini.

9. Serta seluruh pihak yang tidak dapat disebutkan satu persatu yang telah membantu menyelesaikan Tugas Akhir.

Penulis menyadari bahwa kemampuan serta ilmu pengetahuan yang Penulis miliki masih terbatas sehingga Tugas Akhir ini membutuhkan kritik dan saran yang membangun sehingga laporan Tugas Akhir ini menjadi lebih baik lagi. Penulis berharap laporan Tugas Akhir ini dapat bermanfaat bagi Penulis maupun bagi orang banyak.

Akhir kata Penulis ucapkan terima kasih.

Semarang, 29 Maret 2022

M.Risqullah Naufal Y.

### **DAFTAR ISI**

<span id="page-6-0"></span>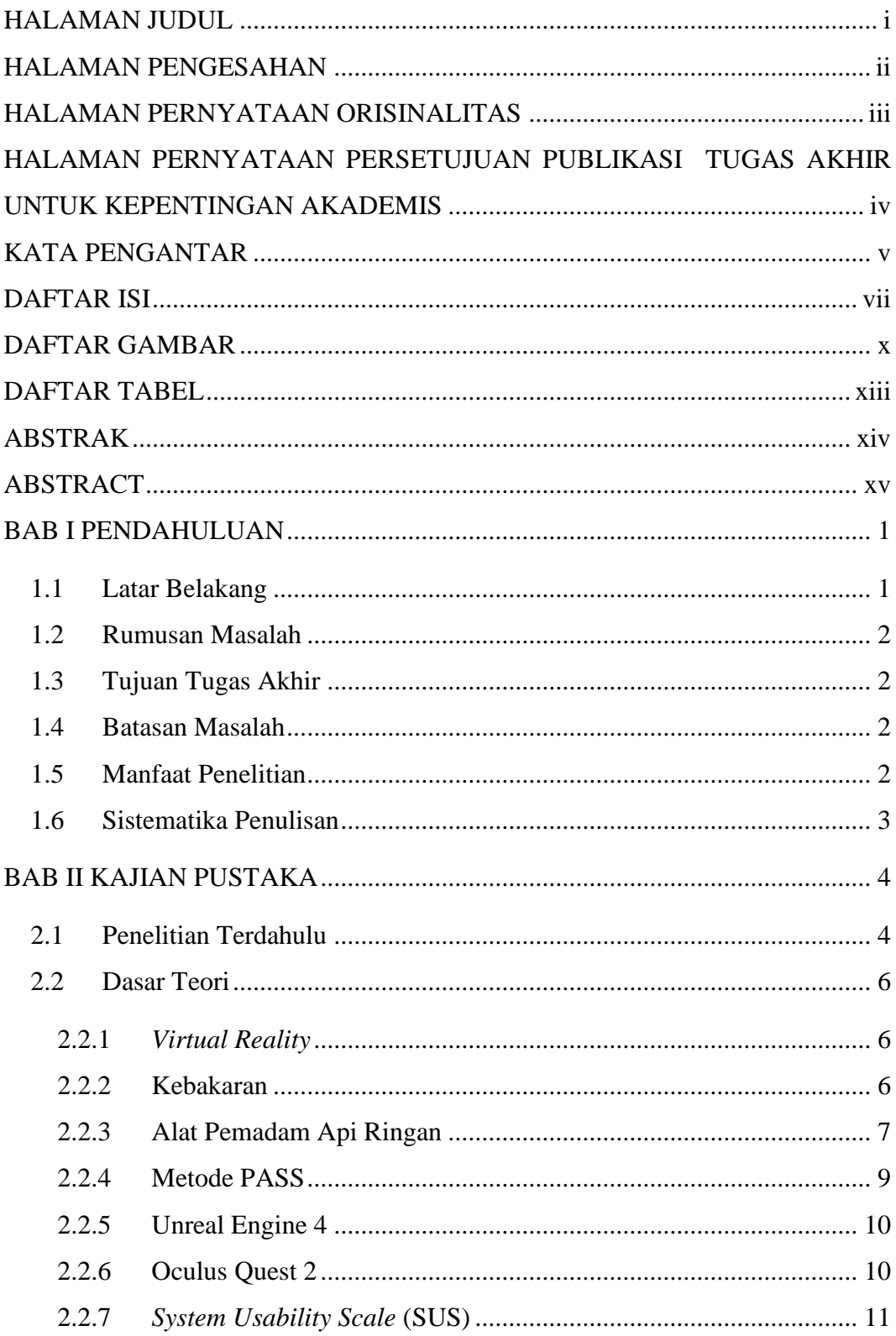

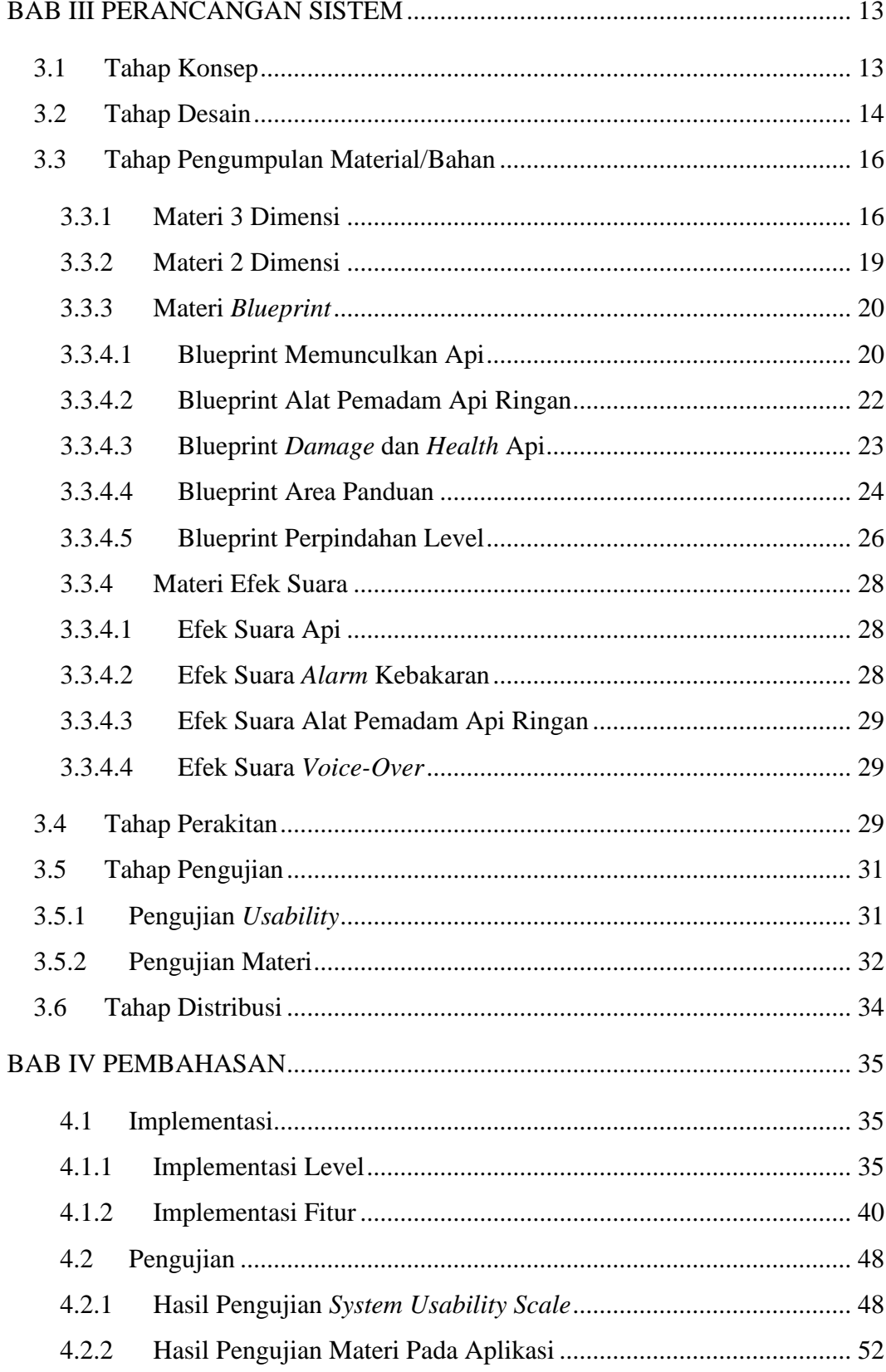

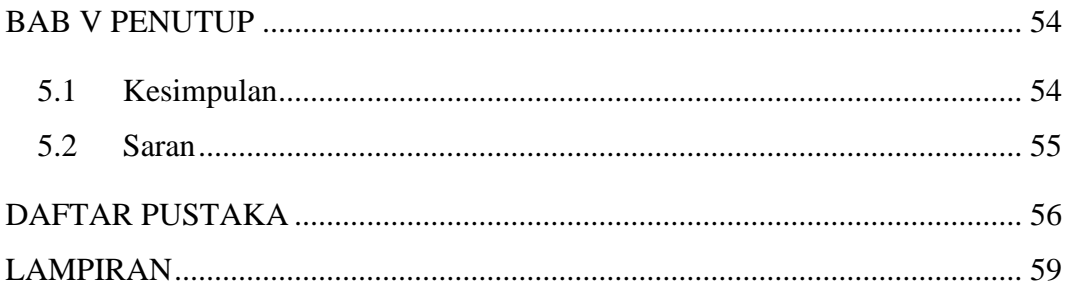

### **DAFTAR GAMBAR**

<span id="page-9-0"></span>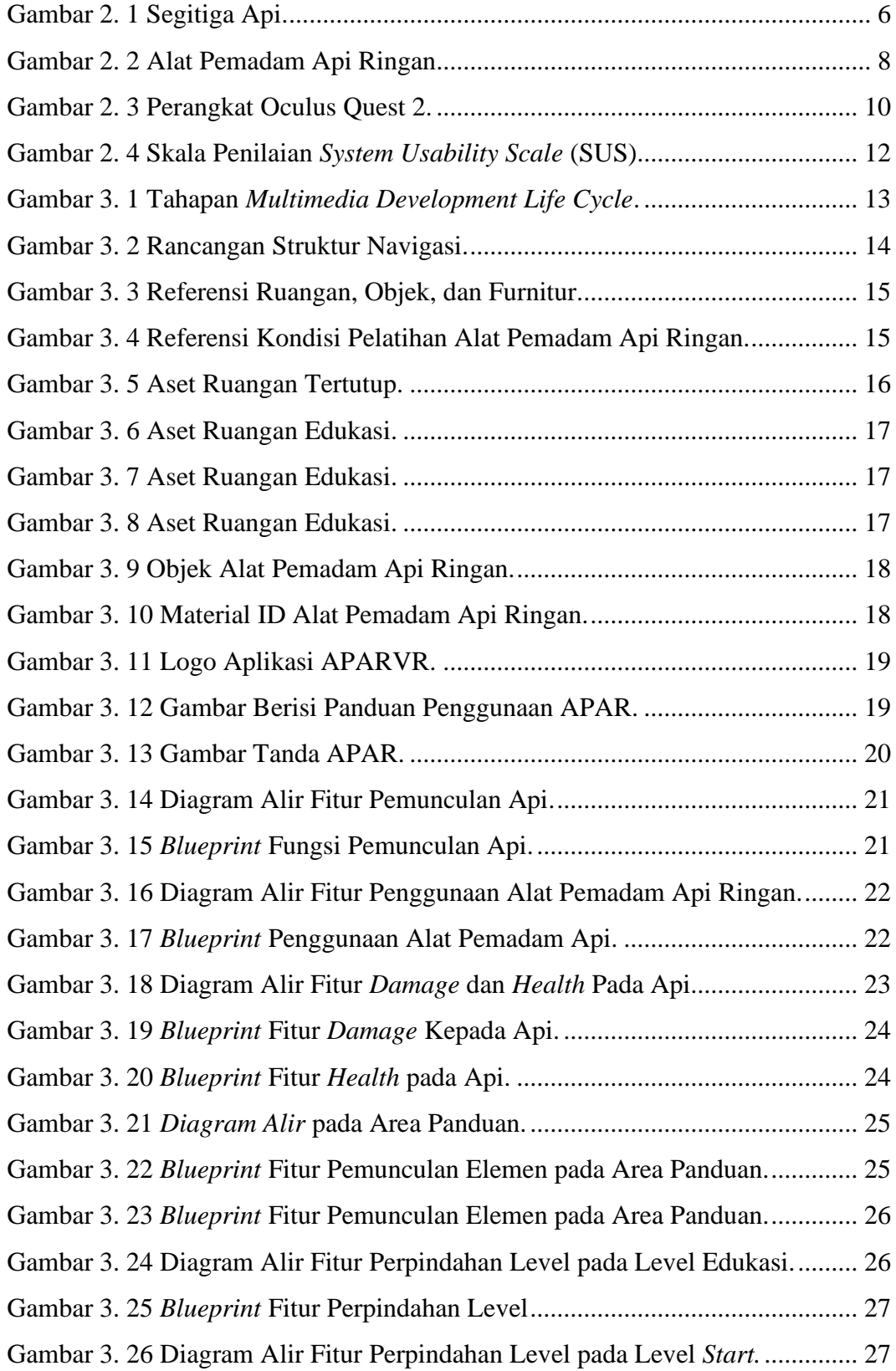

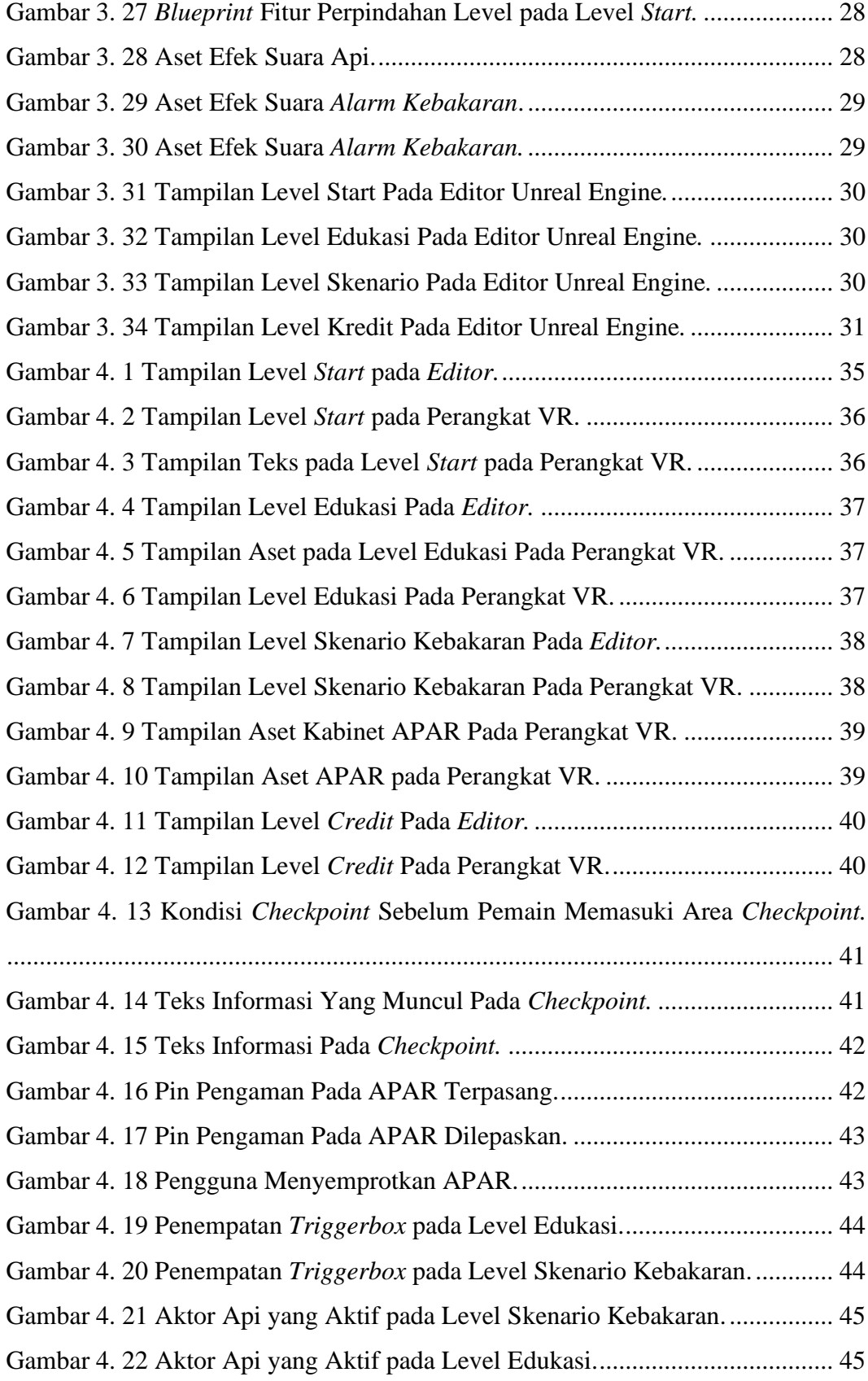

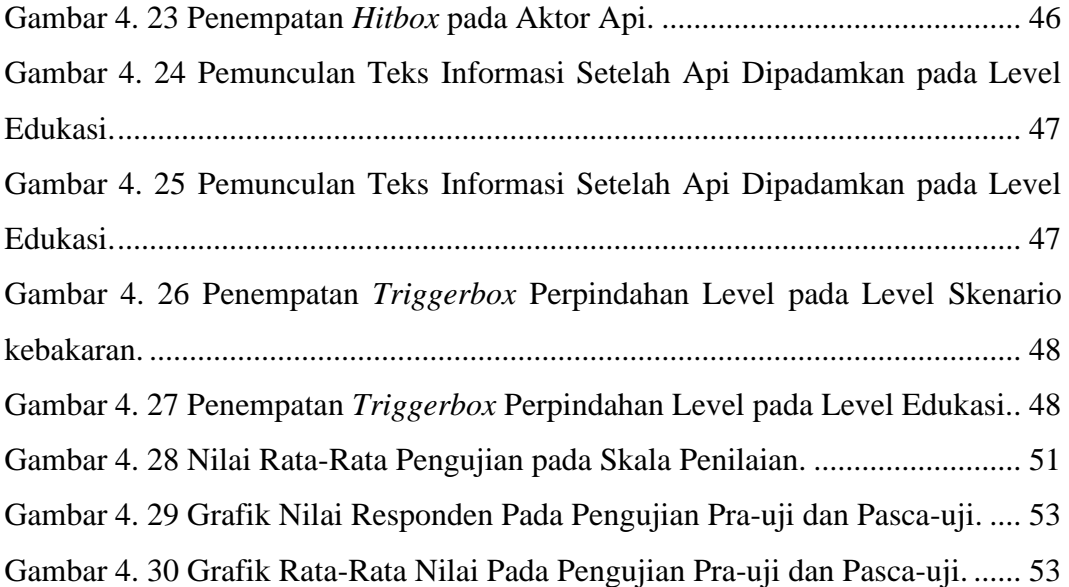

### **DAFTAR TABEL**

<span id="page-12-0"></span>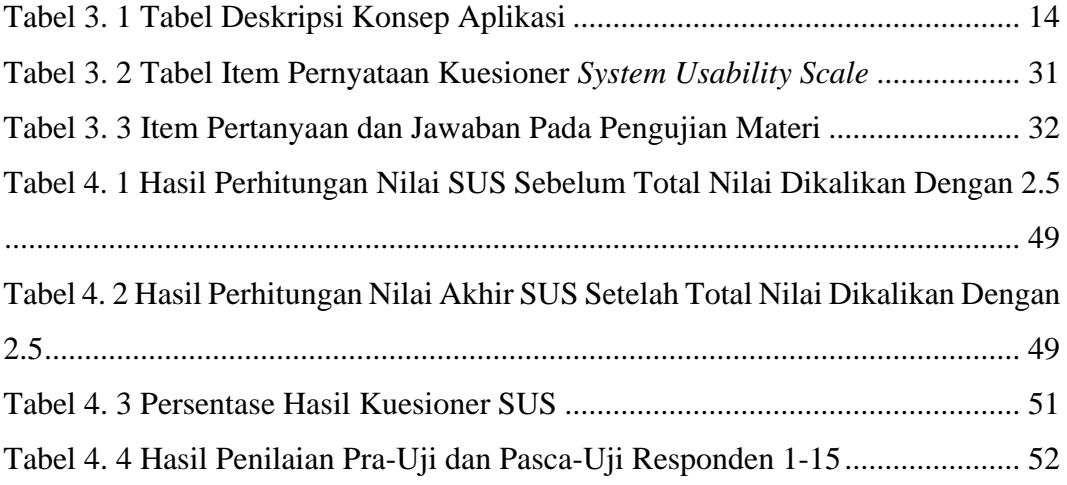

#### **ABSTRAK**

<span id="page-13-0"></span>*Teknologi virtual reality dapat digunakan sebagai media dalam penyampaian suatu materi. Salah satu hal penting yang dapat dijadikan materi edukasi adalah mengenai metode penggunaan alat pemadam ringan. Metode edukasi yang lazim digunakan mengenai metode penggunaan alat pemadam ringan adalah dengan pengajaran dan peragaan secara langsung dimana dalam prosesnya menggunakan api asli yang menimbulkan risiko fisik. Oleh karena itu, Penelitian ini bertujuan untuk mengembangkan aplikasi virtual reality sebagai media edukasi metode penggunaan alat pemadam api ringan yaitu metode PASS (Pull-Aim-Squeeze-Sweep).*

*Virtual reality dapat digunakan sebagai media edukasi yang dapat meningkatkan pembelajaran dengan memberikan gambar ataupun visual yang realistis. Selain itu, VR sebagai media edukasi dapat digunakan disaat memperoleh dan melakukan eksperimen menggunakan objek nyata tidak memungkinkan atau membutuhkan biaya yang besar. Pada penelitian ini, metode yang digunakan dalam pengembangan aplikasi VR yang berisi 4 level ini adalah Multimedia Development Life Cycle (MDLC) yang memiliki 6 tahapan yang dimulai dengan konsep, desain, pengumpulan materi, perakitan, pengujian, dan diakhiri dengan distribusi.* 

*Hasil pada penelitian ini adalah Aplikasi Virtual Reality bernama APARVR yang berjalan pada perangkat Oculus Quest 2 yang menggunakan game engine Unreal Engine 4. Aplikasi ini diuji menggunakan System Usability Scale yang dilakukan kepada 15 orang responden yang mendapatkan rata-rata nilai akhir SUS sebesar 67 menunjukkan tingkat penerimaan pengguna terhadap aplikasi "APARVR" berada pada posisi Marginal-High atau hampir dapat diterima oleh pengguna. Dilakukan juga pengujian materi terhadap responden yang sama dimana terdapat peningkatan nilai rata-rata pada hasil pengujian pasca-uji sebesar 42.66 dibandingkan dengan nilai rata-rata hasil pengujian pra-uji yang menandakan bahwa bahwa penyampaian materi edukasi dalam aplikasi "APARVR" dapat dipahami oleh pengguna.*

*Kata kunci: Virtual Reality, Alat Pemadam Api Ringan, Media Edukasi, Metode PASS, Multimedia Development Life Cycle, Oculus Quest 2, Unreal Engine 4.*

#### **ABSTRACT**

<span id="page-14-0"></span>*Virtual Reality can be used as a tool in delivering educational material. One of the important things that can be used as educational material is the method of using a fire extinguisher, namely the PASS (Pull-Aim-Squeeze-Sweep) method . The educational method commonly used is through direct teaching and demonstration which in the process uses real fire which poses a physical risk. This study aims to develop a Virtual Reality application as an alternative educational tool for the method of using a fire extinguisher, namely the PASS (Pull-Aim-Squeeze-Sweep) method.* 

*Virtual reality could enhance learning by providing realistic images and visual features. The usage of virtual reality as a tool in delivering educational material will be ideal in situations where obtaining and experimenting with the real object is hard or too expensive. The method used in developing this VR application is the Multimedia Development Life Cycle (MDLC) which has six stages, starting from concept, design, material collection, assembly, testing, and distribution.*

*The results of this study are a Virtual Reality Application called APARVR that runs on the Oculus Quest 2 device that uses the Unreal Engine 4 game engine. This application was tested using the System Usability Scale which was carried out on 15 respondents where an average SUS final score of 67 was obtained that indicates the level of user acceptance of the "APARVR" application is at a Marginal-High position or almost acceptable to users. Material testing was also carried out on the same respondents where there was an increase in the average value of the post-test test results by 42.66 compared to the average value of the pre-test results which indicated that the educational materials in the "APARVR" application can be understood by the respondents.*

*Keywords: Virtual Reality, Fire Extinguisher, Educational Media, PASS Method, Multimedia Development Life Cycle, Oculus Quest 2, Unreal Engine 4.*